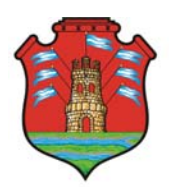

**1RA JORNADA PROVINCIAL TIC EN FORMACIÓN DOCENTE INTERCAMBIO DE EXPERIENCIAS - ENCUENTRO DE FACILITADORES tic** 

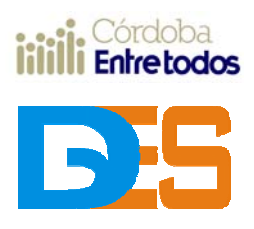

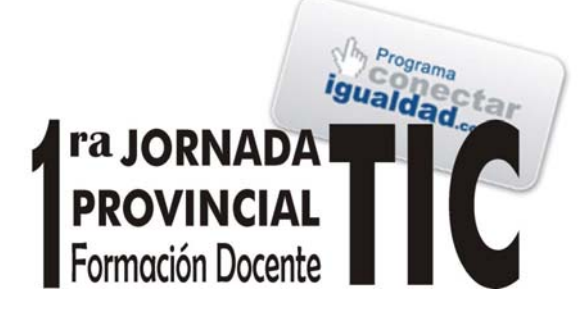

PROGRAMA DE ACTIVIDADES

**1er Encuentro de Intercambio de Experiencias con TIC en la Formación Docente** 

**1er Encuentro de "Facilitadores TIC" en los ISFD de Córdoba** 

Córdoba, 01 de diciembre de 2011 – Instituto Superior Carlos Alberto Leguizamón

#### **Horario Encuentro de Intercambio de Experiencias con TIC Facilitadores TIC**  09:00 a 09:30 **ACREDITACIÖN - Colocación de Pósteres – Café de recepción**  09:30 a 10:00 **Acto de Apertura (SUM)**  Palabras de autoridades. 10:00 a 11:00 Mesa de ponencias 1 (AULA A) Taller 1: Geogebra Taller 2: La Magia de la **Ciencia** (AULA B) Mesa de ponencias 2 (SUM) Experiencias de facilitadores - Bloque I (AULA C) 11:00 A 12:00 Presentación de ReViBES – Repositorio Digital ANSENUZA (FFyH-DGES) – RExTIC: Registro de Experiencias Con TIC Presentación de la Galería de Experiencias (SUM) 12:00 a 13:00 Taller 3: Prezi (I) Taller 3: Prezi (II) (AULA A) Taller 4: Música y Tecn. Taller 8: MovieMaker (I) (AULA B) Mesa de ponencias 3 (SUM) Mesa de ponencias 4 (AULA C) 13:00 a 14:00 **Almuerzo**  14:00 a 15:00 Taller 5: Wikipedia (I) Taller 5: Wikipedia (II) (AULA A) Taller 8: MovieMaker (II) Taller 8: MovieMaker (III) (AULA B) Galería de experiencias (pósteres) 15:00 a 16:00 Mesa de ponencias 5 (AULA A) Mesa de ponencias 6 (AULA B) Mesa de ponencias 7 (SUM) Exposición para Facilitadores TIC (INFD) (AULA C) 16:00 a 17:00 Taller 6: WebQuest (I) Taller 6: WebQuest (II) (AULA A) Taller 7: Arte y Tecn. (AULA B) Galería de experiencias (pósteres) Café 17:00 a 17:30 **Acto de Cierre (SUM)**  Entrega de certificados (17:30hs – Mesa de Acreditaciones)

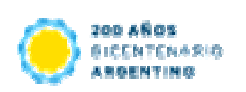

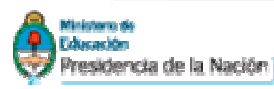

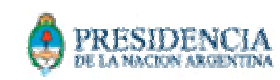

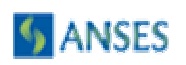

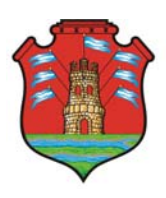

**1RA JORNADA PROVINCIAL TIC EN FORMACIÓN DOCENTE INTERCAMBIO DE EXPERIENCIAS - ENCUENTRO DE FACILITADORES tic** 

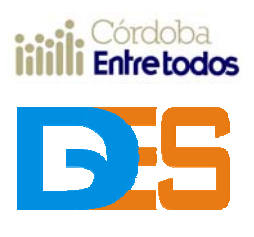

# **MESAS DE PONENCIAS ORALES**

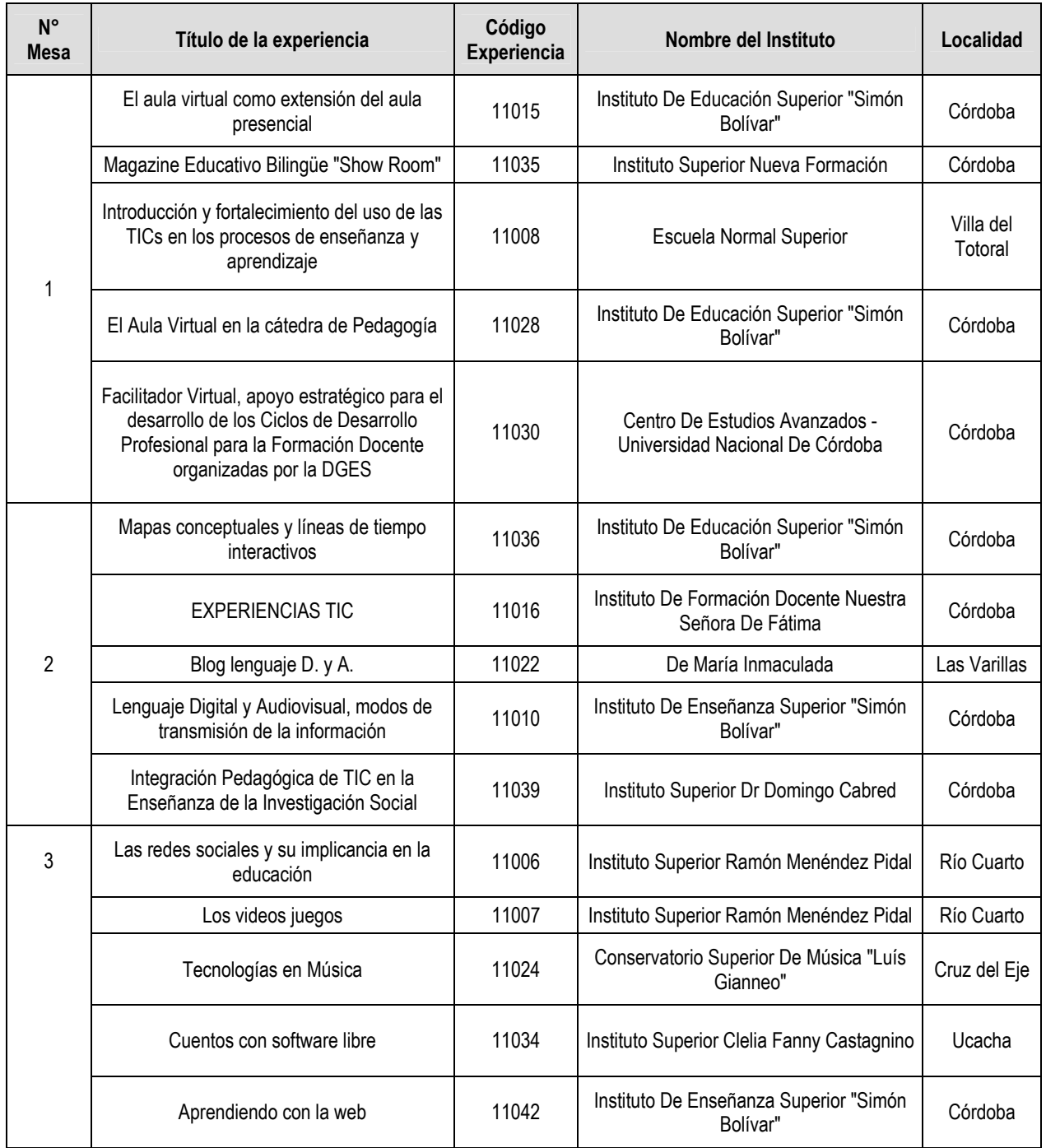

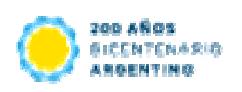

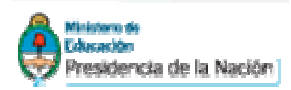

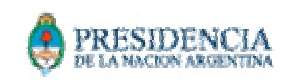

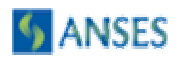

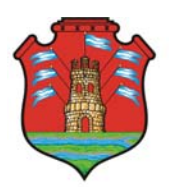

# **1RA JORNADA PROVINCIAL TIC EN FORMACIÓN DOCENTE INTERCAMBIO DE EXPERIENCIAS - ENCUENTRO DE FACILITADORES tic**

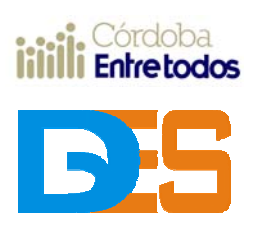

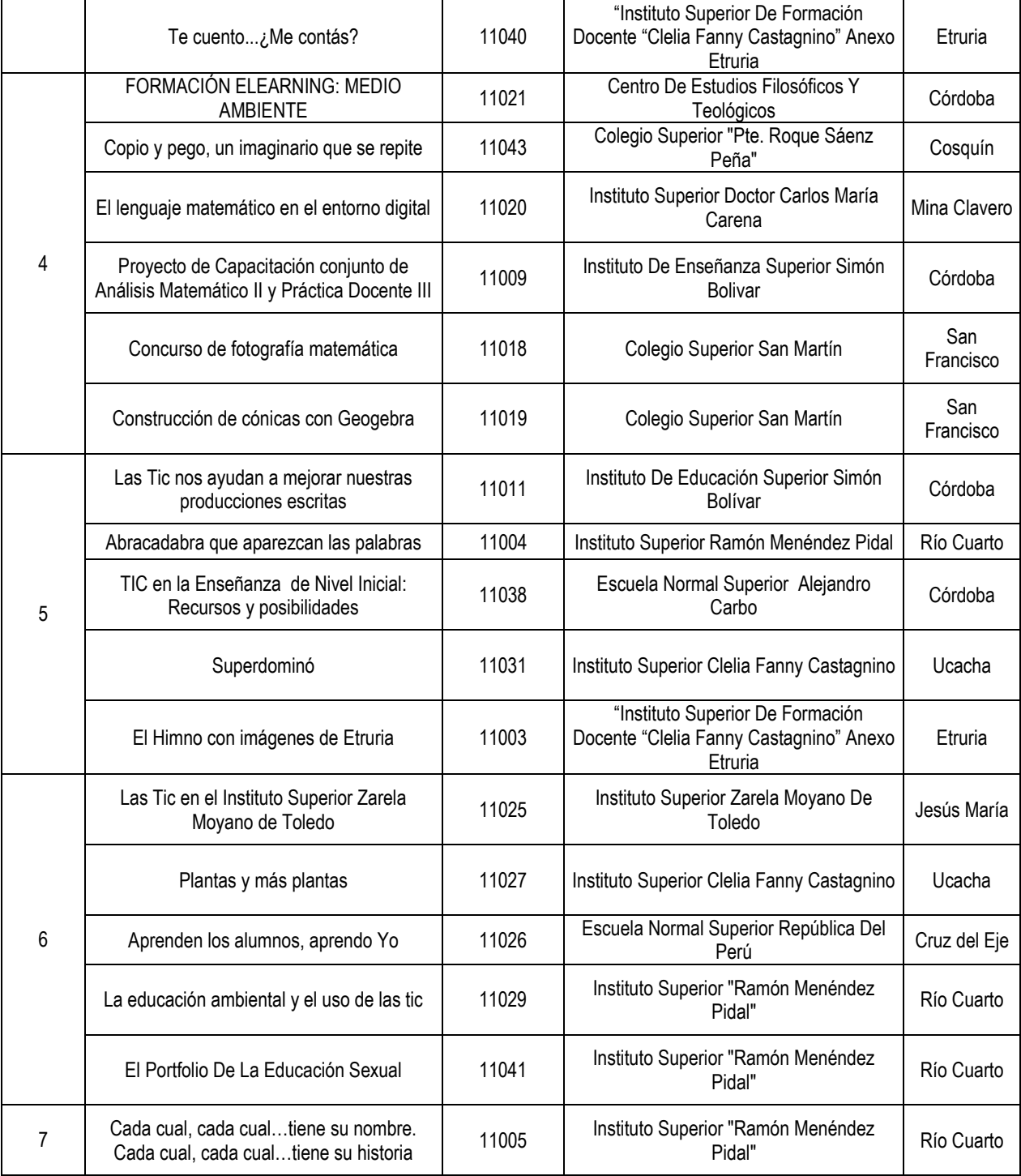

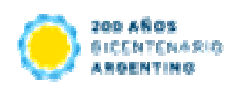

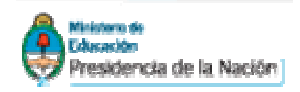

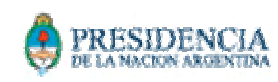

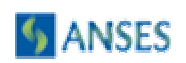

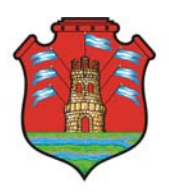

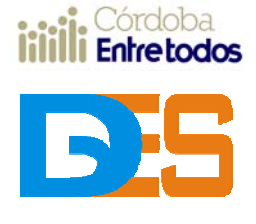

# **1RA JORNADA PROVINCIAL TIC EN FORMACIÓN DOCENTE INTERCAMBIO DE EXPERIENCIAS - ENCUENTRO DE FACILITADORES tic**

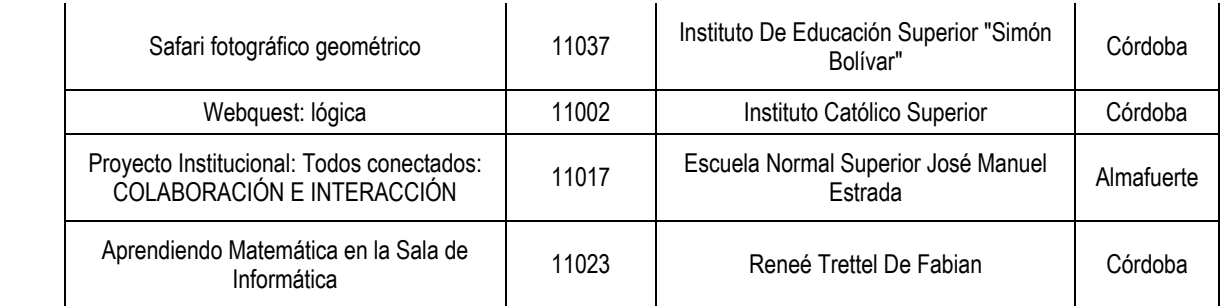

# **TALLERES**

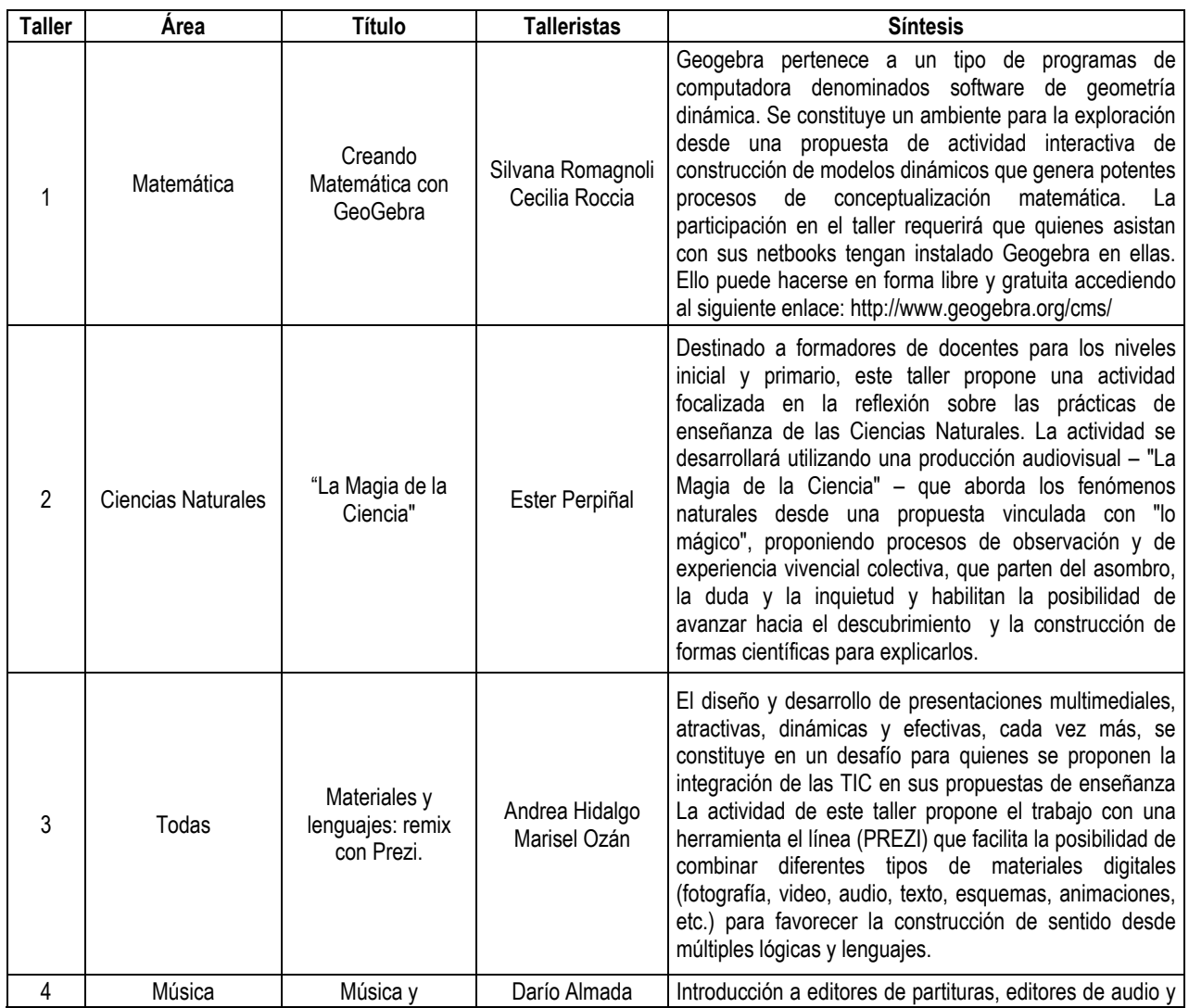

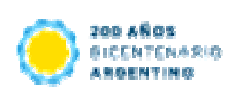

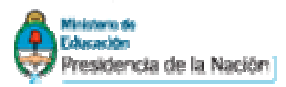

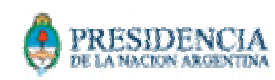

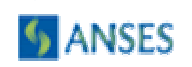

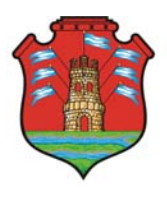

**1RA JORNADA PROVINCIAL TIC EN FORMACIÓN DOCENTE INTERCAMBIO DE EXPERIENCIAS - ENCUENTRO DE FACILITADORES tic** 

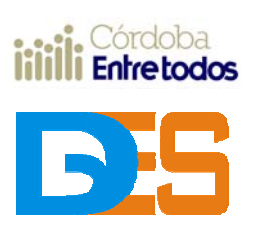

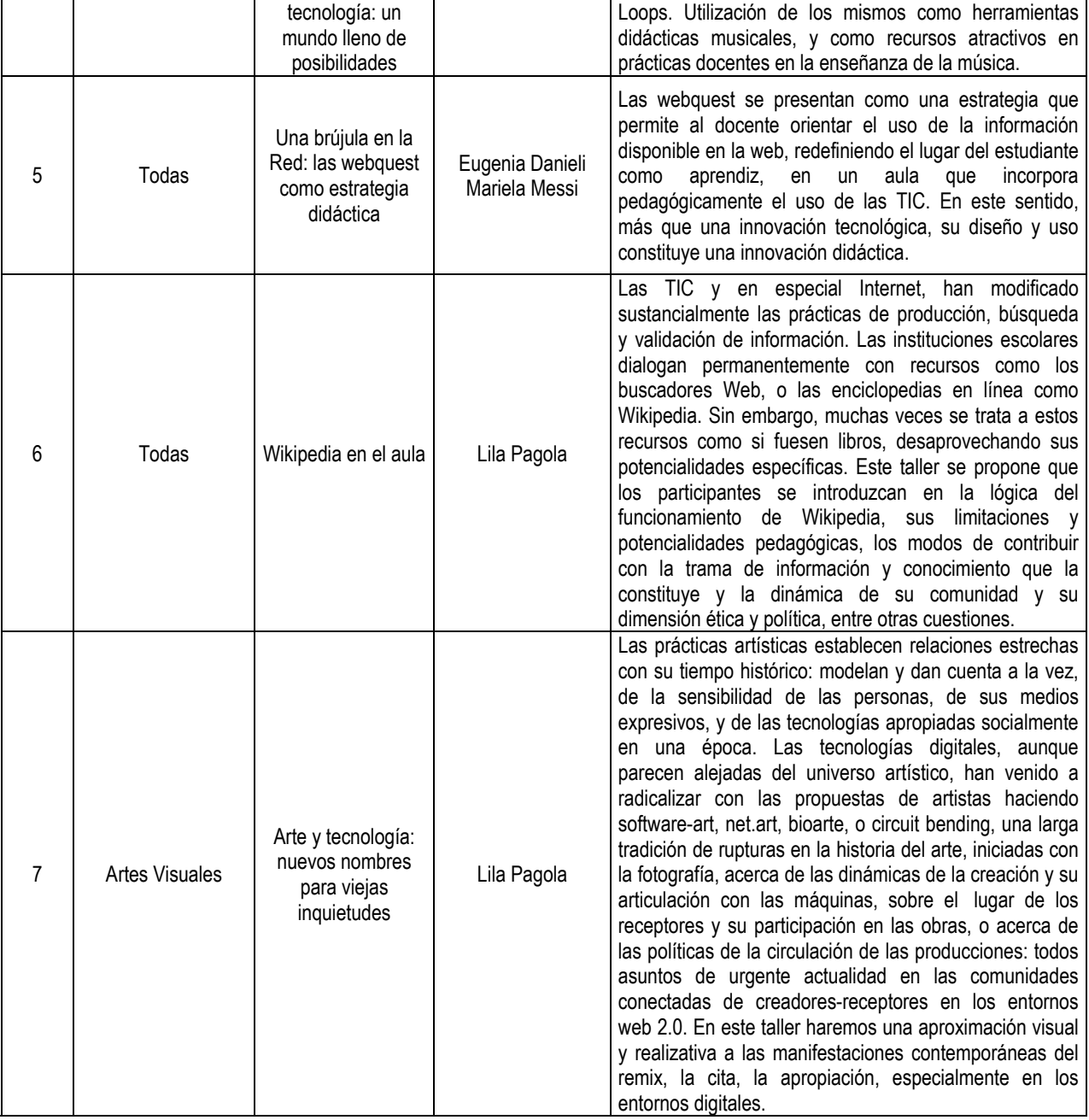

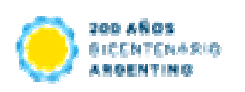

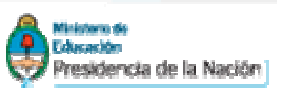

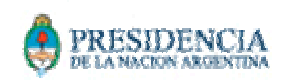

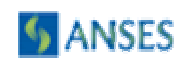

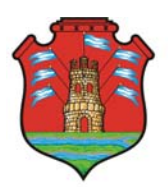

## **1RA JORNADA PROVINCIAL TIC EN FORMACIÓN DOCENTE INTERCAMBIO DE EXPERIENCIAS - ENCUENTRO DE FACILITADORES tic**

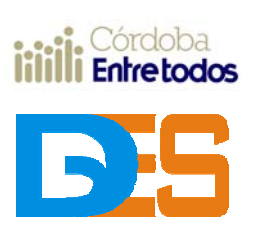

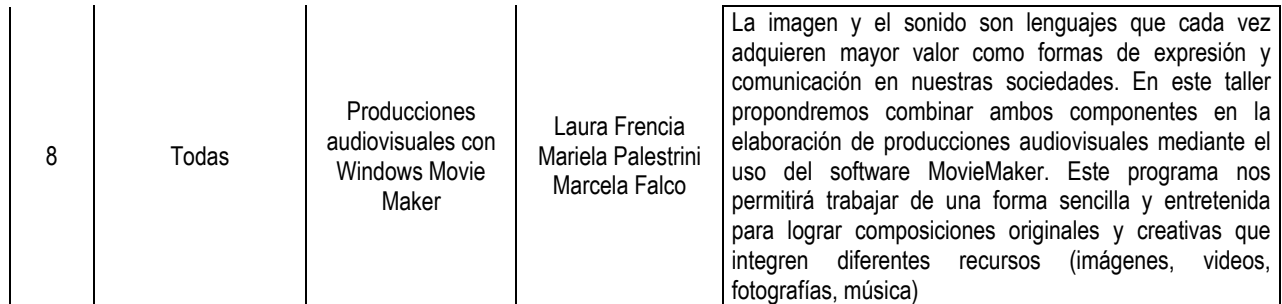

# **UBICACIÓN DE ESPACIOS DESTINADOS A LA JORNADA TIC**

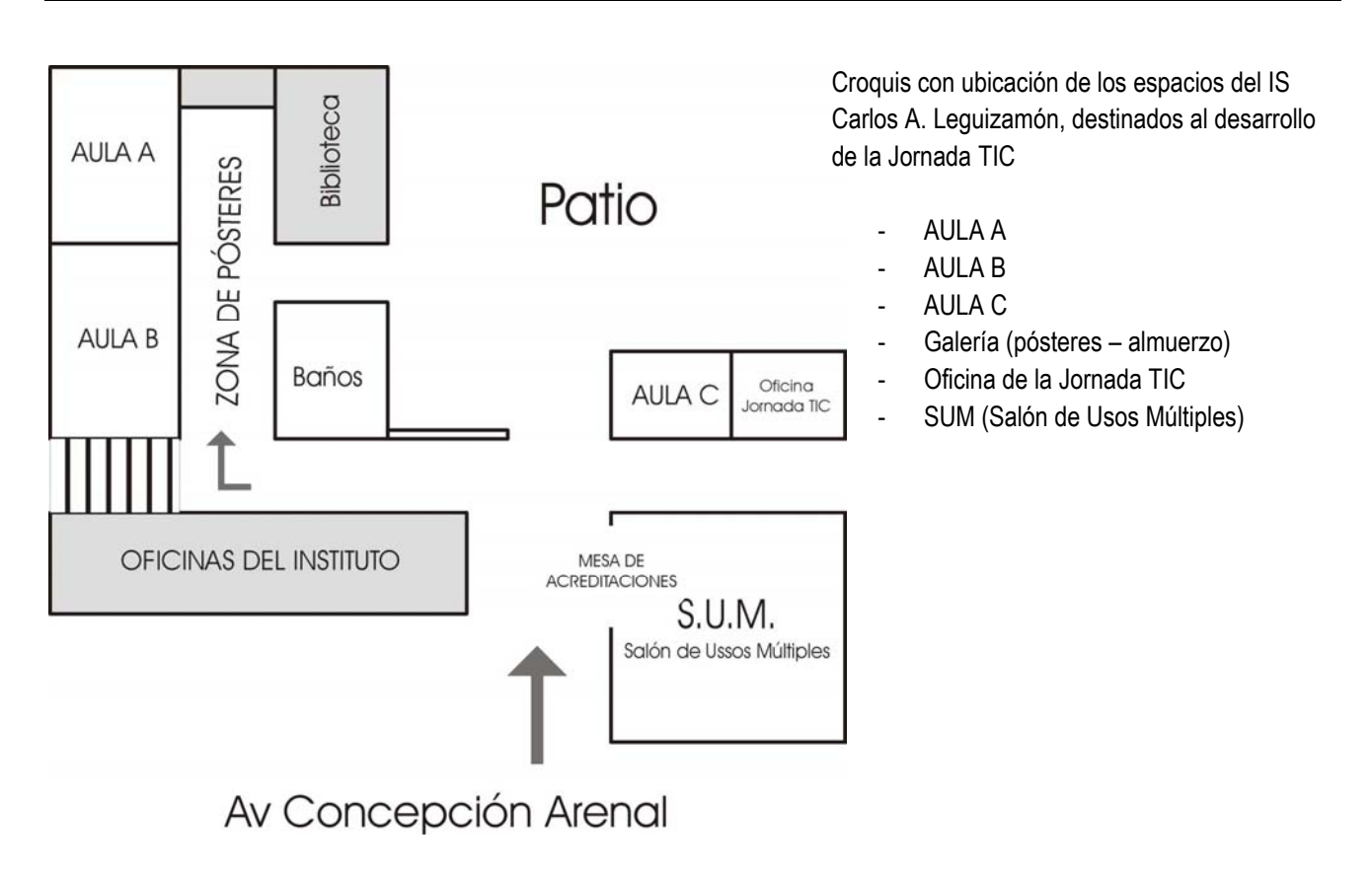

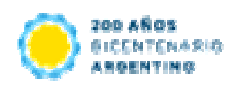

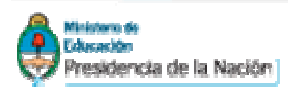

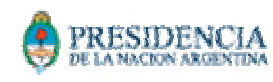

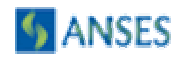